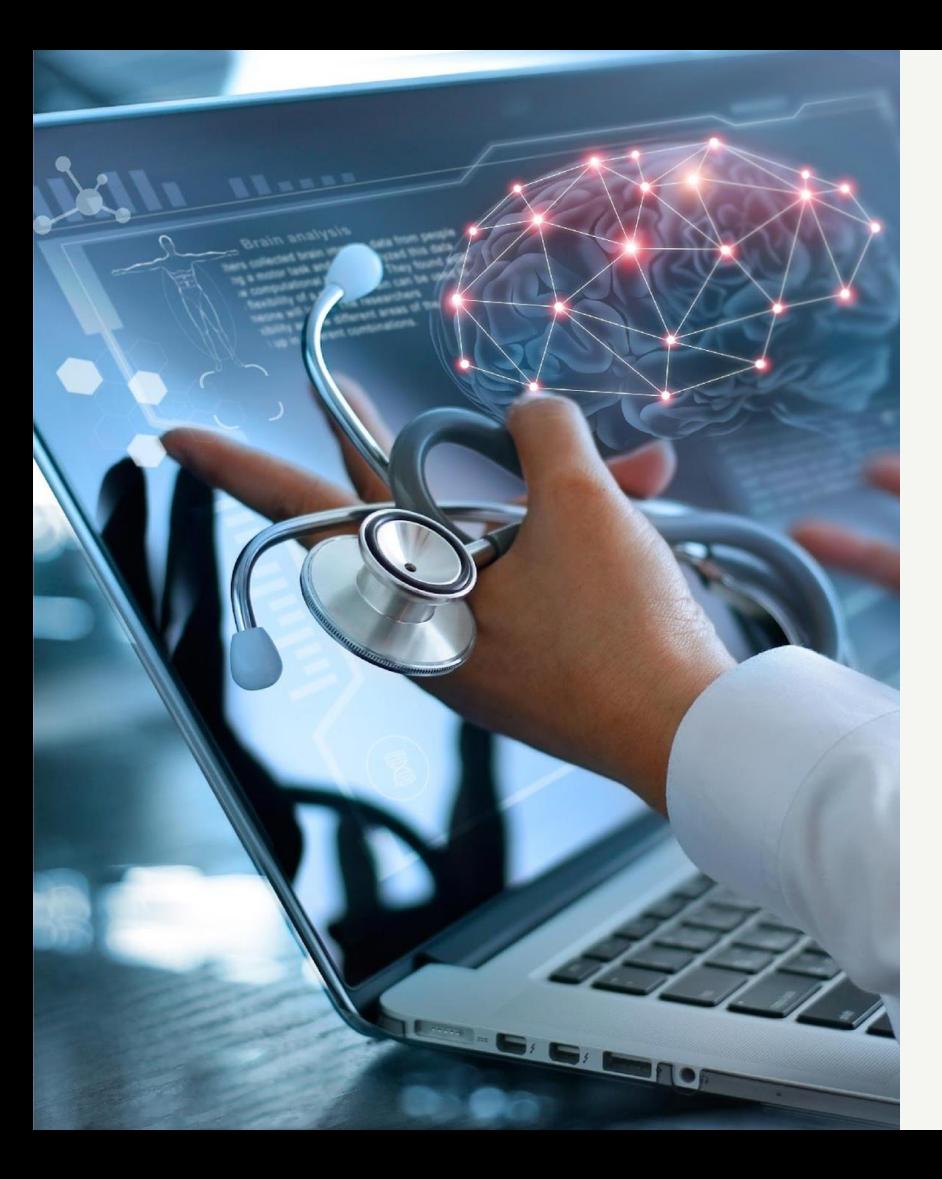

### Kocl

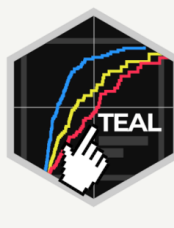

# **Teal**

An R-Shiny Framework to Unlock the Power of Interactive Data Exploration Chendi Liao Dony Unardi

February 23, 2023 @ R Consortium R Adoption Series Webinar

### Agenda

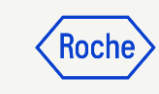

#### 1. Introduction to teal framework

- 2. Using teal as data scientist
- 3. Anatomy of teal and key features
- 4. Example app demo
- 5. Teal-verse product map

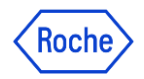

### Product Development Data Sciences

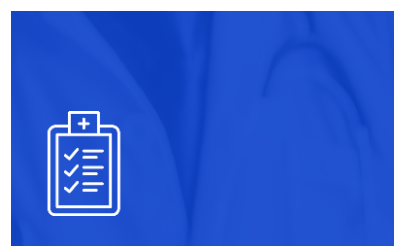

Main task: reporting clinical trials Summarising safety and efficacy data

Providing an accurate picture of trial outcomes

Managing data collection across international sites

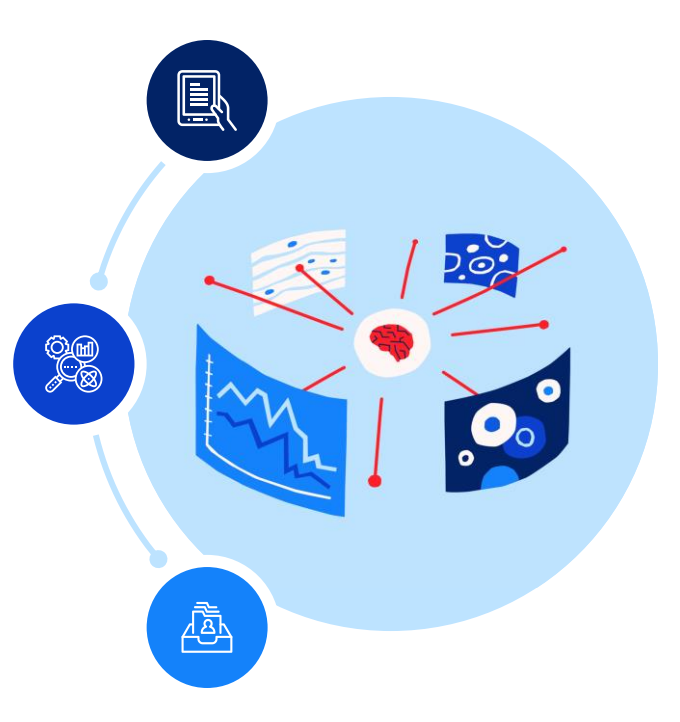

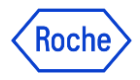

### Shifting to an open-source Data Science platform

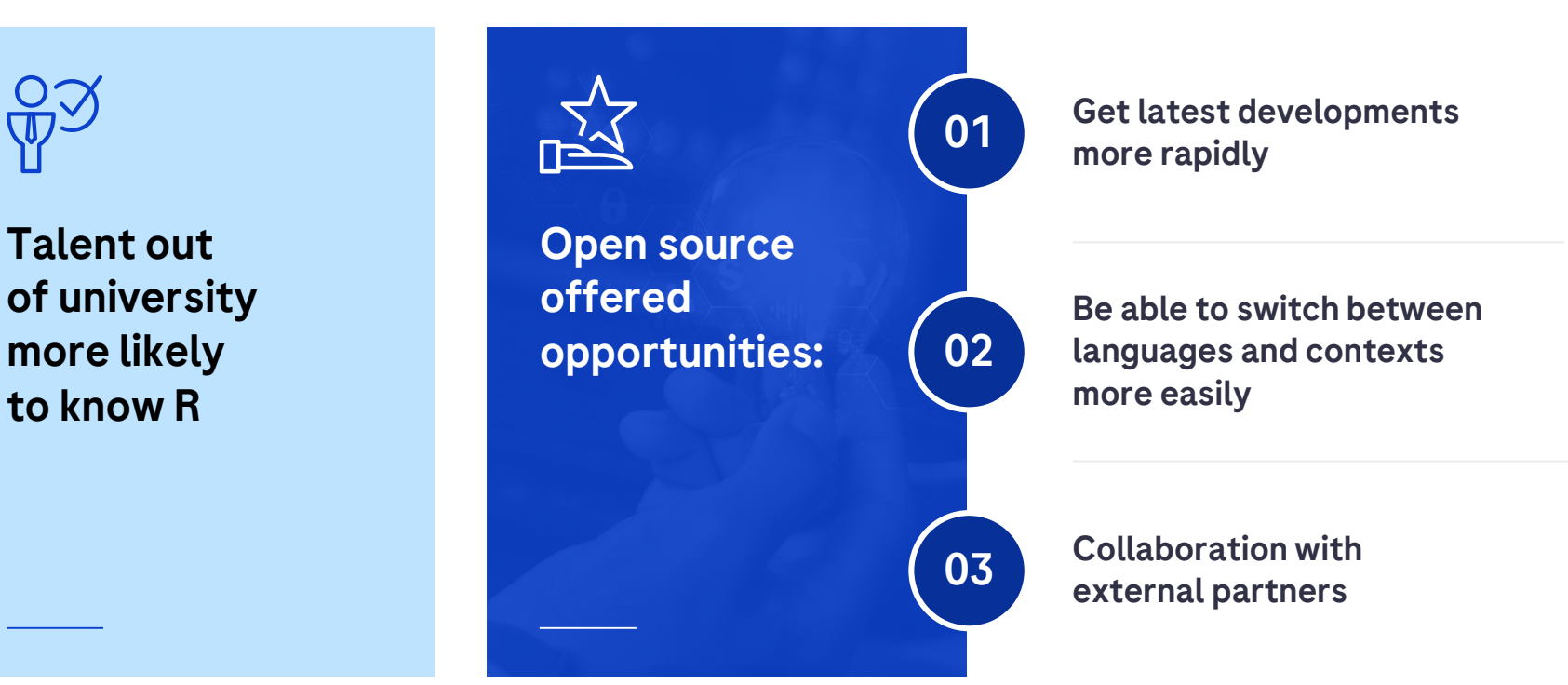

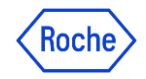

### Improve efficiency in the way we work

Analyzing clinical trial data requires multiple ways of presenting and interacting with our data

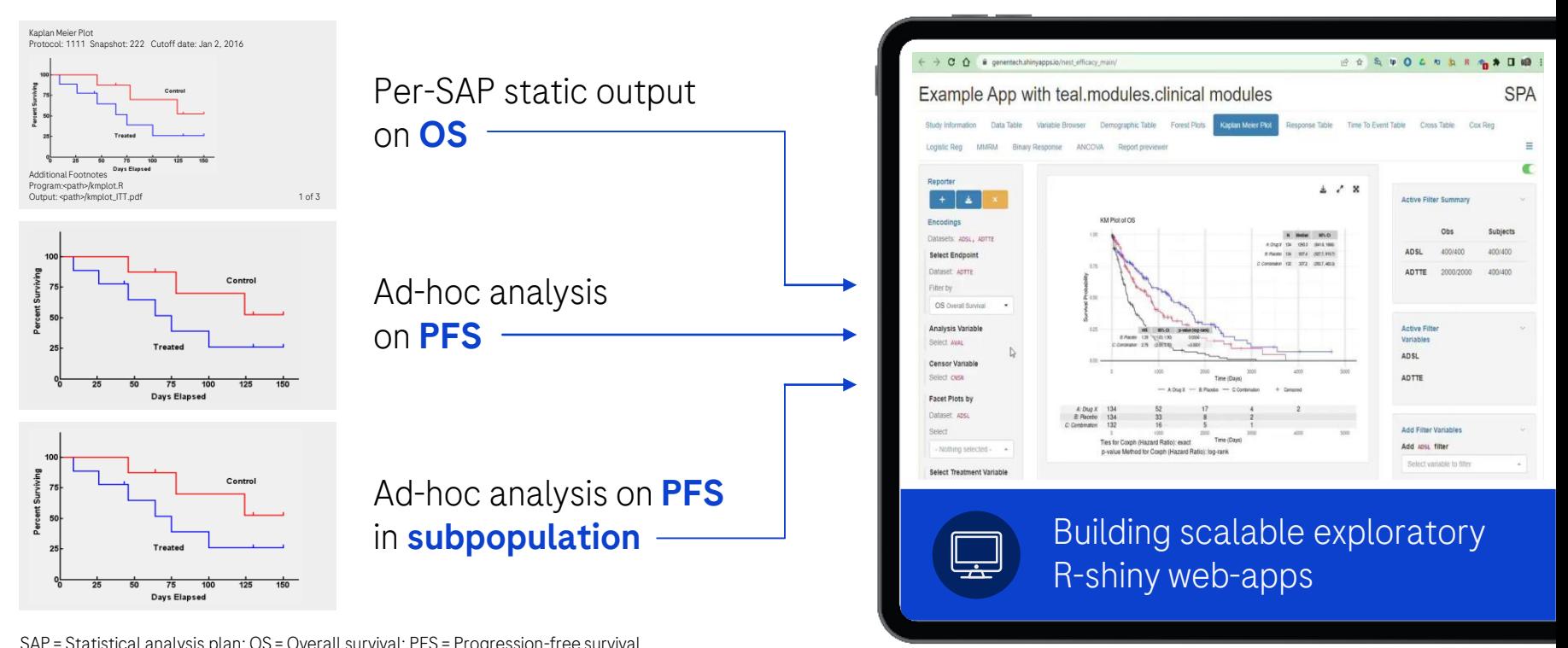

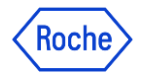

### Building Scalable Exploratory Apps with {teal}

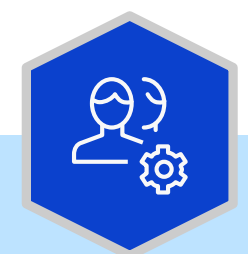

How to enable 600+ non-shiny developers to build exploratory apps for their clinical trials?

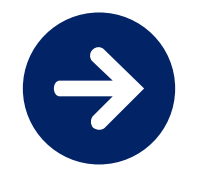

Build a framework centered around reusable modules that abstracts UI/server logic from the app developer

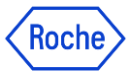

### What is {teal}?

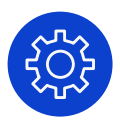

A Rshiny-based interactive data exploration framework

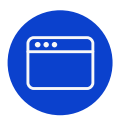

Modularized and standardized building blocks

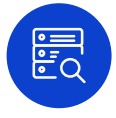

Collection of specialized R packages

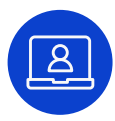

Streamlines creation of web-apps that offers:

- Dynamic filtering facility
- Code reproducibility
- Reporting engine
- **Many data summarization and visualizations**

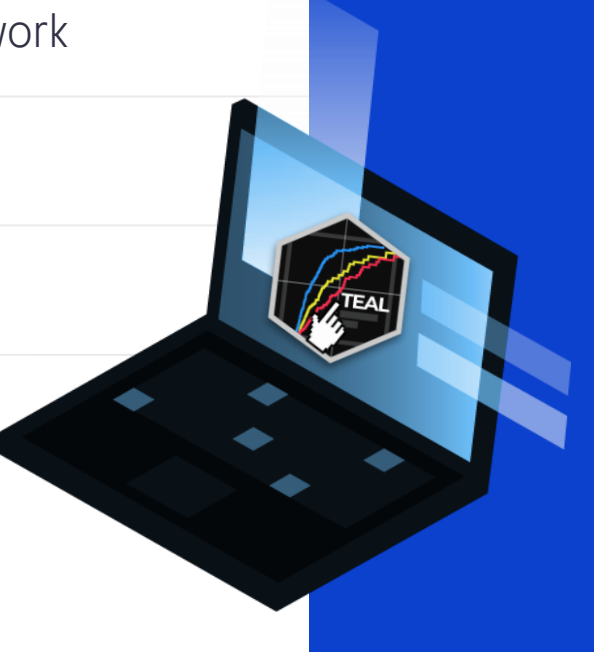

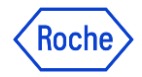

### How does {teal} work?

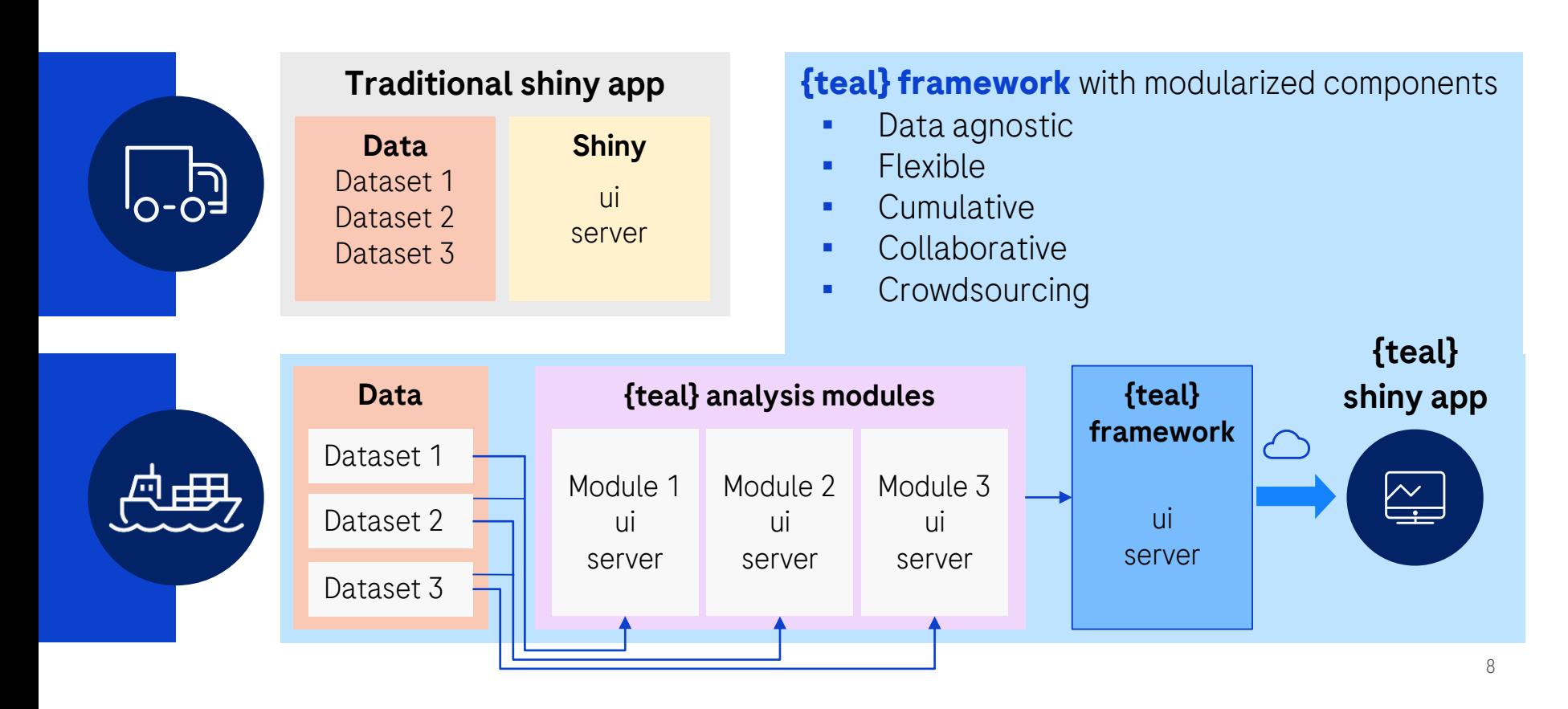

![](_page_8_Picture_0.jpeg)

### Application of {teal}

![](_page_8_Figure_2.jpeg)

![](_page_9_Picture_0.jpeg)

### Using {teal} as a data scientist I

![](_page_9_Figure_2.jpeg)

![](_page_10_Picture_0.jpeg)

### Using {teal} as a data scientist II

![](_page_10_Figure_2.jpeg)

![](_page_11_Picture_0.jpeg)

### Using {teal} as a data scientist III

![](_page_11_Figure_2.jpeg)

![](_page_12_Picture_0.jpeg)

### Installation

Sys.setenv(GITHUB\_PAT = "your\_access\_token\_here") if (!require("remotes")) install.packages("remotes")

remotes::install\_github("insightsengineering/teal@\*release")

![](_page_13_Picture_0.jpeg)

![](_page_13_Picture_1.jpeg)

Footer

 $\mathbb{E}$ Anatomy of a teal app

14

![](_page_14_Picture_0.jpeg)

# **LIVE DEMO**

● Exploring teal features ● Creating a teal app

![](_page_14_Picture_3.jpeg)

![](_page_15_Picture_0.jpeg)

## {teal} Playground

### Posit Cloud Link:

▪ [https://posit.cloud/spaces/340990/join?access\\_code](https://posit.cloud/spaces/340990/join?access_code=M52ibtFP2ASLLL1MItA-dThXpPzJvRqnxdNOgejA) =M52ibtFP2ASLLL1MItA-dThXpPzJvRqnxdNOgejA

### Public Docker Image:

▪ https://github.com/insightsengineering/ci[images/pkgs/container/rstudio-local\\_4.2.2\\_bioc\\_3.16](https://github.com/insightsengineering/ci-images/pkgs/container/rstudio-local_4.2.2_bioc_3.16)

![](_page_15_Picture_6.jpeg)

![](_page_16_Picture_0.jpeg)

### Example apps

![](_page_16_Figure_2.jpeg)

### {teal} Universe Products Map

![](_page_17_Picture_79.jpeg)

Example App with teal modules clinical modules

![](_page_17_Figure_2.jpeg)

Roch

![](_page_18_Picture_0.jpeg)

**eeg** 

# Teal Framework R Packages Teal Modules R Packages

![](_page_18_Picture_2.jpeg)

- [teal:](https://insightsengineering.github.io/teal/) shiny-based interactive exploration framework for analyzing data.
- [teal.gallery:](https://insightsengineering.github.io/teal.gallery/main/) gallery of sample teal apps.
- [teal.widgets](https://insightsengineering.github.io/teal.widgets/): shiny components used within teal.
- [teal.reporter:](https://insightsengineering.github.io/teal.reporter/) allows teal applications to generate reports.
- [teal.slice](https://insightsengineering.github.io/teal.slice/): provides a filtering panel to allow subset of data.
- [teal.data](https://insightsengineering.github.io/teal.data/): creating and loading the data needed for teal applications.
- [teal.code:](https://insightsengineering.github.io/teal.code/) handles reproducibility of outputs.
- [teal.transform](https://insightsengineering.github.io/teal.transform/): standardizes extracting and merging data
- [teal.logger](https://insightsengineering.github.io/teal.logger/): standardizes logging within teal framework.

- [teal.modules.general](https://insightsengineering.github.io/teal.modules.general/): general analysis modules for exploring any data types
- [teal.modules.clinical](https://insightsengineering.github.io/teal.modules.clinical/): modules for analyzing CDISC data and clinical trial reporting with [tern](https://insightsengineering.github.io/tern/main/) R package
- [teal.osprey:](https://insightsengineering.github.io/teal.osprey/) modules for analyzing and reporting earlyphase clinical trial data with **OSPTEY** R package
- $\bullet$ [teal.goshawk:](https://insightsengineering.github.io/teal.goshawk/) modules for analyzing and visualizing biomarker data with [goshawk](https://insightsengineering.github.io/goshawk/main/) R package
- $\bullet$ [teal.modules.hermes:](https://insightsengineering.github.io/teal.modules.hermes/) modules for analyzing and visualizing RNAseq data with **[hermes](https://insightsengineering.github.io/hermes/main/)** R package

![](_page_19_Picture_0.jpeg)

### Additional Resources

![](_page_19_Picture_2.jpeg)

{teal} is part of pharmaverse: <https://pharmaverse.org/>

![](_page_19_Picture_4.jpeg)

More information about support: <https://pharmaverse.org/support/>

![](_page_19_Picture_6.jpeg)

Slack channel *#teal* under pharmaverse workspace

![](_page_19_Picture_8.jpeg)

Upcoming course on Coursera "*Hands On Clinical Reporting Using R*" in Q3 2023

# Support

### Packages

For all pharmaverse packages we recommend to use the following for support and communications between user and developer communities:

- Black for informal discussions, Q&A and building user community
- O GitHub Issues for direct feedback, enhancement requests or raising bugs

![](_page_20_Picture_0.jpeg)

### Collaborating on {teal}

![](_page_20_Picture_2.jpeg)

We are looking for collaborators to develop this framework further!

If you're an individual please contribute on GitHub and join us the *#teal* channel of pharmaverse Slack

If you're an organization wanting to adopt {teal} and co-develop it please get in touch with thomas.neitmann@roche.com

![](_page_20_Picture_6.jpeg)

![](_page_21_Picture_0.jpeg)

# Acknowledgement

![](_page_21_Picture_2.jpeg)

# Doing now what patients need next